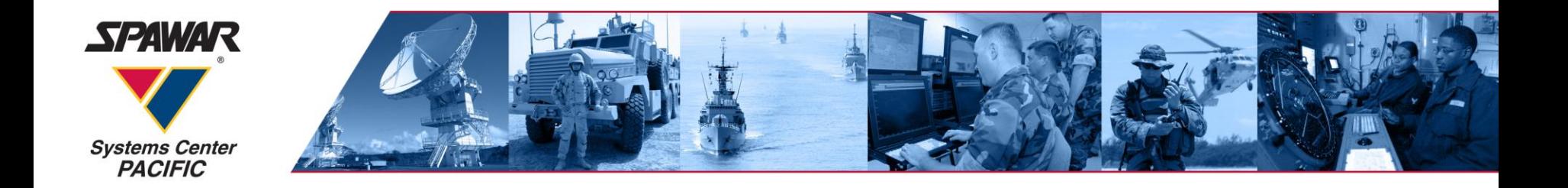

# **Using Automation to Speed up Software Delivery to the Fleet ICCRTS, 2018**

# Samia Ali **SSC Pacific** 6<sup>th</sup> November, 2018

Statement A: Unlimited Distribution

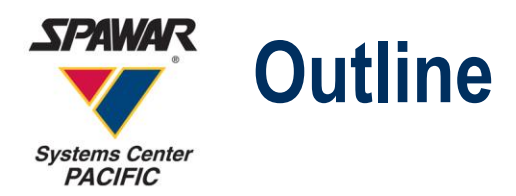

- **Background**
- **Objectives**
- **Navy relevancy**
- **Use-cases**
- **Technical highlights**
- **Technical challenges**

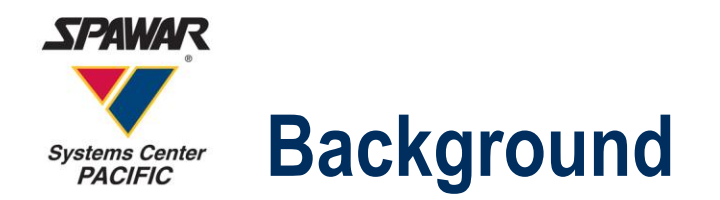

- In the Navy's C2 Domain, there are hundreds of different environments – from large, well-connected running on shore to small networks operating aboard a single ship - where Navy software needs to run. The rising cyber security threats adds onto the challenge.
- Need for regular software updates, installed with minimal delays, and relying on trained engineers makes it very difficult because of cost concerns and the sheer number of environments.
- Seamless code flow from development, through deployment, to testing and production is essential for effective software development and the deployment of updated bug free software. A bottleneck in any of these phases leads to delayed schedules, increased cost, and poor performance.

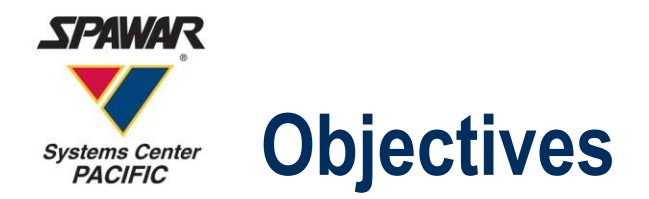

SUDOE was designed with the goal of delivering software capabilities in a few hours to the warfighter. The tool aims at achieving this by automating the process of orchestration, configuration and installation of software services.

Ship: Hey SUDOE, I need the latest patch of Software-x SHIP SUDOE: Roger that. SUDOE … few minutes later … SUDOE: The latest version of Software-x is available for you now. Ship: Awesome! Thanks.

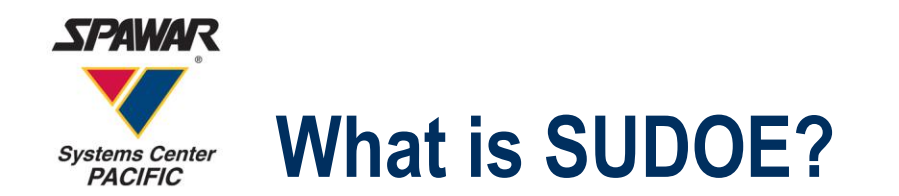

SUDOE is a government-developed software suite of tools for fast, reliable, secure and automated deployment of software and infrastructure. It leverages technologies such as virtual machines, containers and micro services.

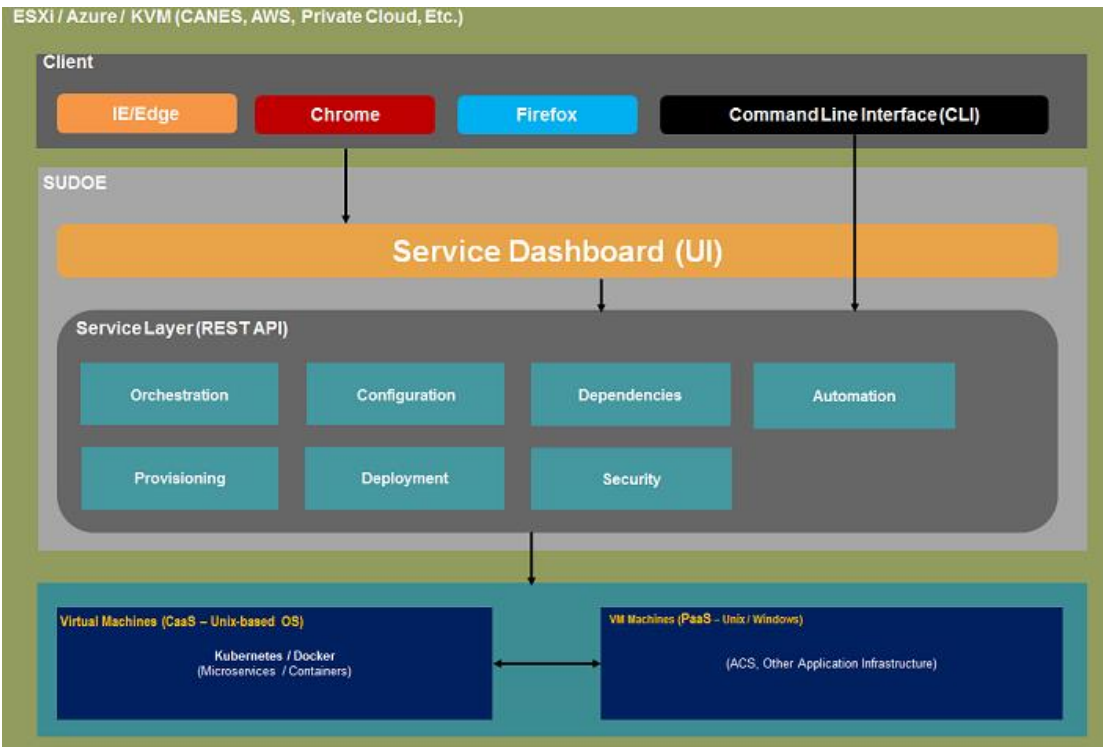

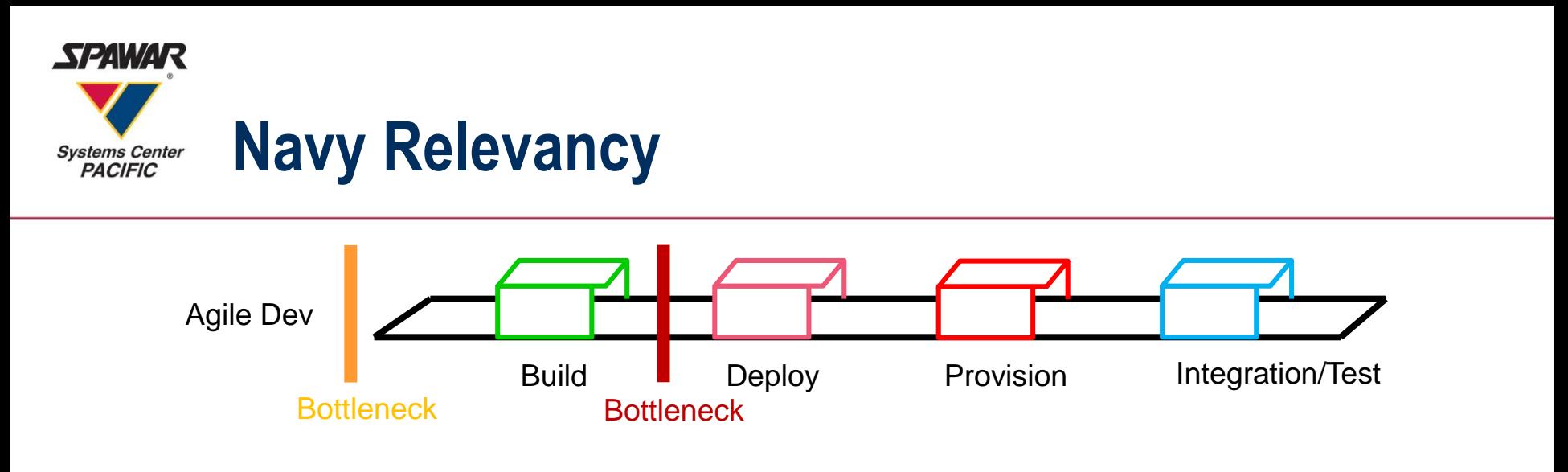

The Navy faces many challenges in the area of software deployment

- Lack of Automation.
- Lack of Advanced Infrastructure Technologies.
- Navy Software systems are very complex and designed around monolithic architecture.
- Manual process to comply with numerous cyber security requirements and support different enclaves.

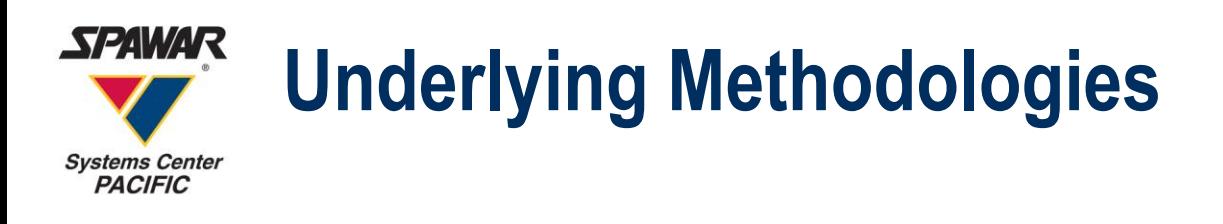

### **DevOps**

A cultural and professional movement that stresses on communication, collaboration and integration between software developers and IT operations professionals while automating the process of software delivery and infrastructure changes

### **Microservices**

Microservices architecture is a way of designing software applications as suites of independently deployable services.

- Applications are built as suites of services.
- Services are independently deployable and scalable.
- Fast and easy to deploy.
- Easy to replace.

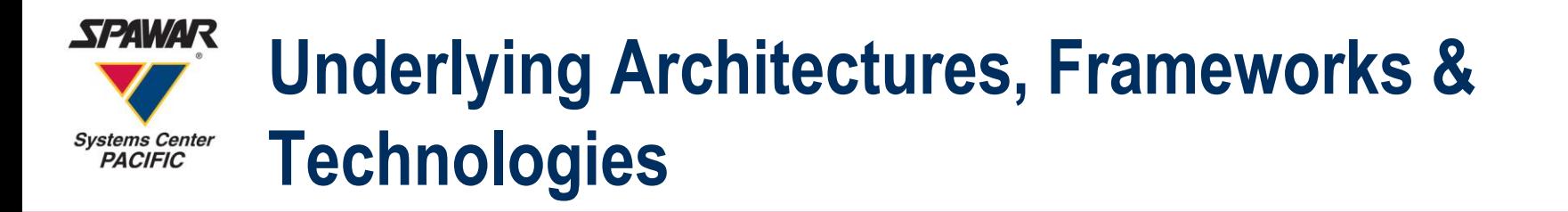

- Kubernetes
- Microservices
- Docker
- Jenkins
- Git
- Ansible
- PKI
- Keycloak
- LDAP
- Restful
- PostgreSQL
- Typescript
- Node
- Sails
- Express
- Angular6
- Bootstrap4

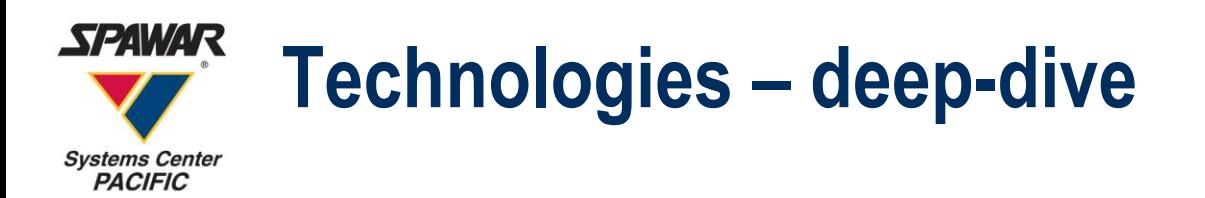

### **Docker Containers**

- Eliminate messy dependency resolution with all-in-one package
- Share kernel with neighbors, less virtualization overhead than VMs, more efficient memory and storage packing

## **Kubernetes**

- Orchestrate container stack deployments over multiple nodes with service discovery, health-checking, and auto-healing
- Additional rules for ingress traffic from cluster-external clients and egress to downstream VM-based stateful services

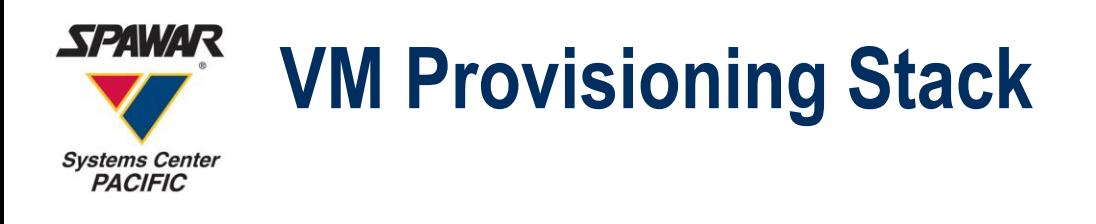

### **Ansible**

- Automate VM installation with declarative playbooks
- Place infrastructure and dependency installation under version control as well

### **Jenkins**

- Automation server popular for building artifacts in CI/CD pipeline
- Extend familiar environment to support Ansible deploys as next logical step
- Inherit existing server config through existing plugins

### **Git**

- Place stable Ansible playbooks under source control
- Allows for versioning and rollbacks of VM cluster provisioning

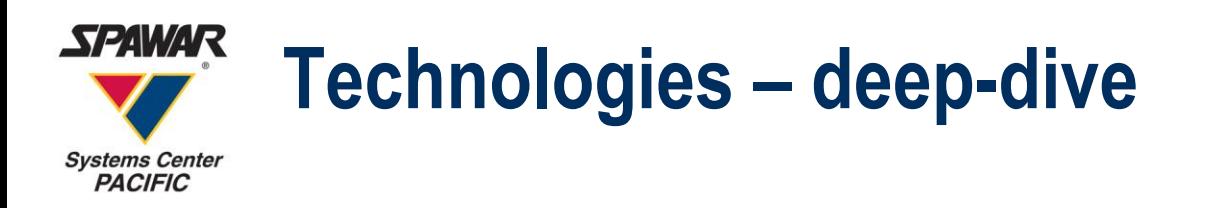

### **Node**

- Need for unifying API to prioritize individual connections and transactions rather than processing power
- Plethora of additional modules to support multi-transactions across additional APIs

### **Angular**

- Modular framework enables independent feature development with less integration hassle
- Allows data to be collected across orchestration APIs and collated into a single view of the hybrid deployment

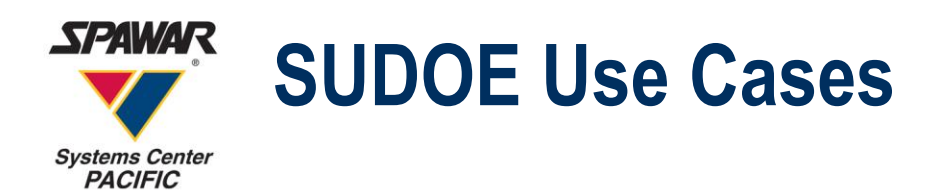

#### **Scenario 1: New Team Member**

#### **Not Using SUDOE**

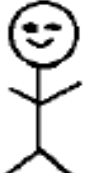

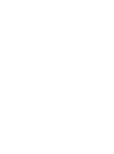

New member joins the team

is given a set of software to install and instructions to set up Dev/Test environment

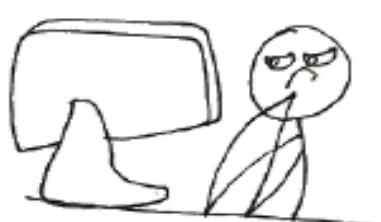

Takes a day or two to set up the Dev/Test environment

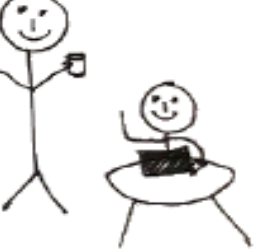

All set to make ground-breaking changes

#### **Using SUDOE**

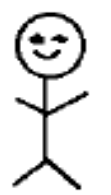

New member joins the team

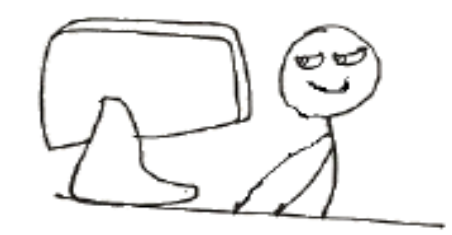

USES SUDDE to set up Virtual machines or containers needed for Dev/Test environment ... Drinks coffee ... All set up

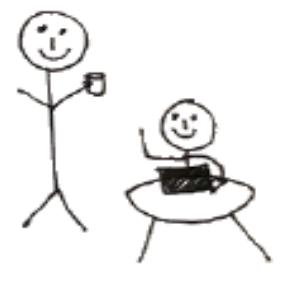

All set to make ground-breaking changes

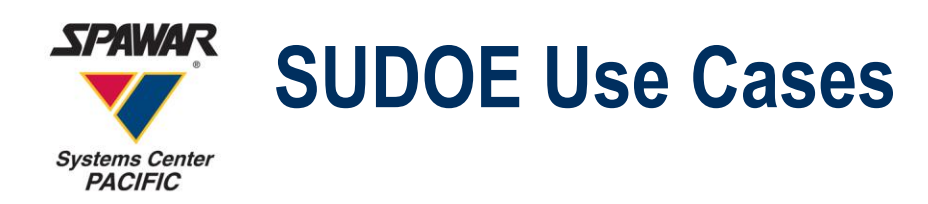

#### **Scenario 2: New Features to be Tested**

**Not Using SUDOE** 

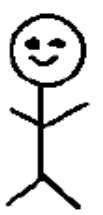

A new feature needs to be tested

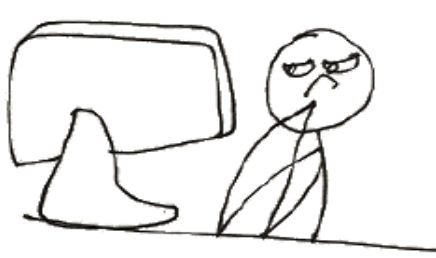

Testing environment is prepped for staging, patch is deployed, takes about a day.

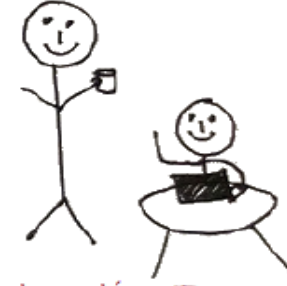

Integration Team: Environment ready for testing Testing Team: About tíme! Testing begins ....

#### **Using SUDOE**

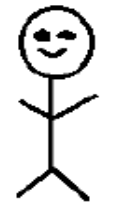

A new feature needs to be tested

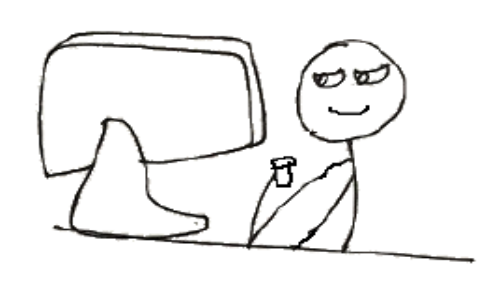

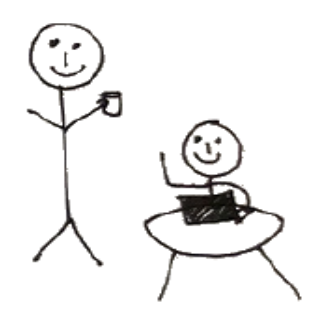

Tester logs into the testing namespace in SUDOE, deploys container or Virtual machine with latest change .... drinks coffee and testing begins.

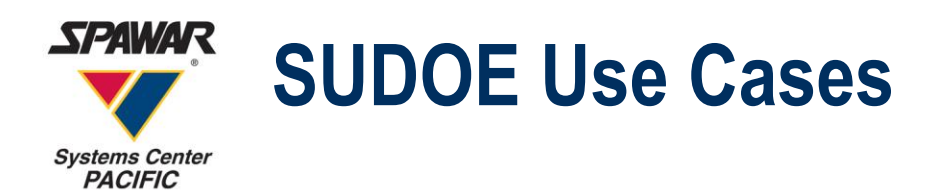

#### **Scenario 3: Software Development Lifecycle**

**Not Using SUDOE** 

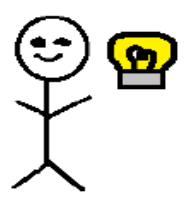

Now that we have this awesome idea for our app and the software spec Lets begin

Software Requirements Specification  $(SRS)$ 

Devloper 1: What database have we decided on? Developer 2: Postgres Developer 3: Roger that. Lets get started.

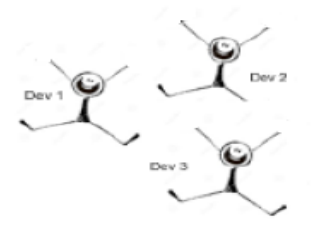

Yay! it works in the development environment. Its time for integration.

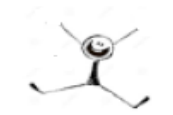

After a week .... Yay! we are all set in the Ops side! The customers love it.

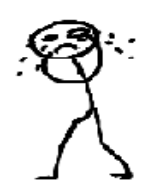

Developer 1: Oh no! I messed up, we need to revert to the previous version, the current version is a no go.

Integrator: Spends a counple of days to get the previous version of the software and reverts to it.

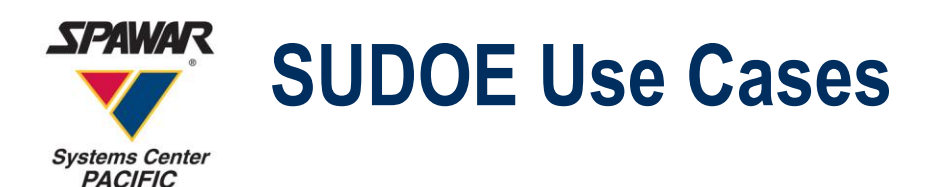

#### **Scenario 3: Software Development Lifecycle**

#### **Using SUDOE**

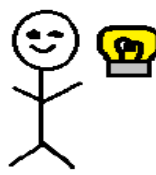

Now that we have this awesome idea for our app and the software spec lets begin

Software Requirements Specification (SRS)

Developer 1: what database are we using? Developer2: just use the container x in SUDOE Developer3:Gosh, I still get nightmares

thinking about our days BS (Before  $SUDOE$ 

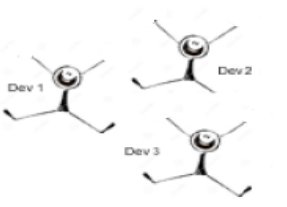

Yay! t works in the dev environment, its tíme for integration. Let give the integrators our config file to import into SUDOE

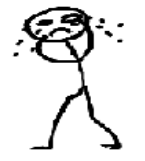

Developer 1: Oh no, I messed up. We need to revert to the previous version.

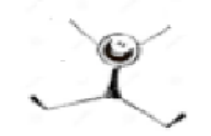

Integrator: Goes into SUDOE, chooses the previous image tag and hits enter. A mínute later ... Integrator: We are good to go!

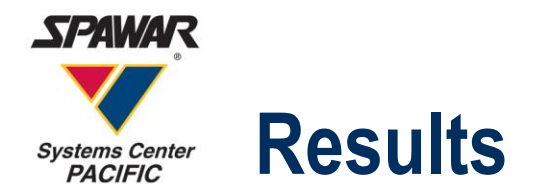

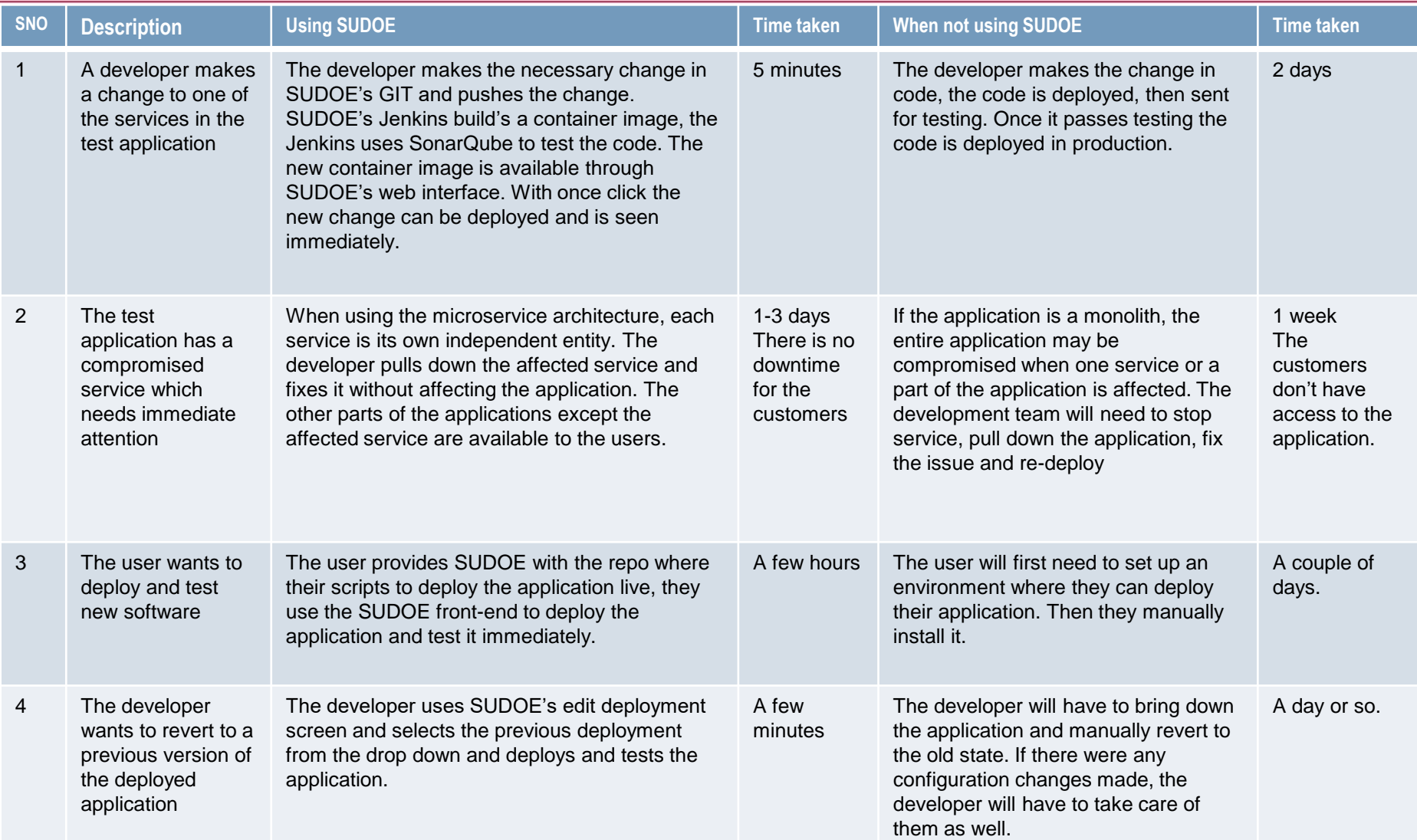

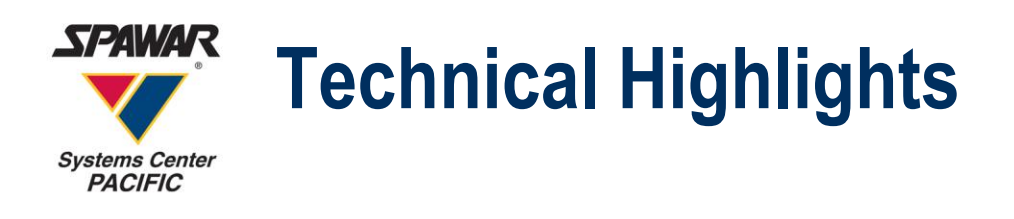

- Automate the process of orchestrating, configuring, and installing software services in a fast, consistent and reliable manner.
- Facilitate user management of virtual machines (VMs), containers, and micro-services.
- Compile, build, deploy application source code files (e.g. microservices, containers) at the target environment
- Cluster-wide deployments (Kubernetes)
- Deploy application binary files (e.g. microservices)
- PKI authentication to automatically create and enforce security models (virtual machine and container)
- Significantly reduce costs, and bring new capabilities/updates to the fleet much faster
- Customized SUDOE can be used in many target environments (Unclassified, Classified, etc.)

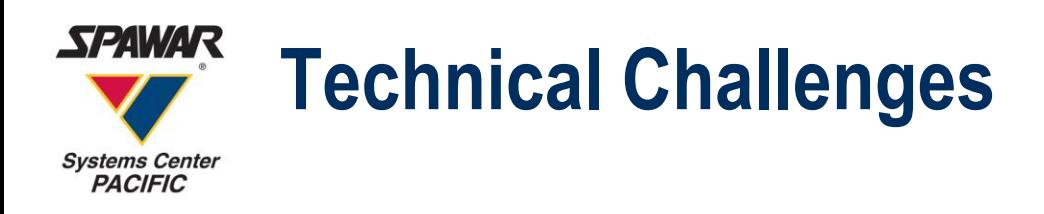

### **Integration with existing PKI infrastructure**

- Session must be shared among multitude of downstream APIs
- Solution: Have upstream IDP issue short-lived identity token and run group/authz mappings against cluster-scoped LDAP

### **Extending container namespace restrictions to VMs**

- Namespaces impose access, routing, and resource restrictions on containers, ideally should apply to VMs as well
- Solution: Maintain VM membership lists in SUDOE, enforce with combination of namespaced access credentials and hypervisor API

### **Creating a service to drive Ansible installations**

- Developers familiar with monitoring individual Ansible play through terminal, infeasible when driving multitude of cluster deployments
- Solution: Augment Jenkins experience to support Ansible plays as well as artifact builds with additional configs from SUDOE API

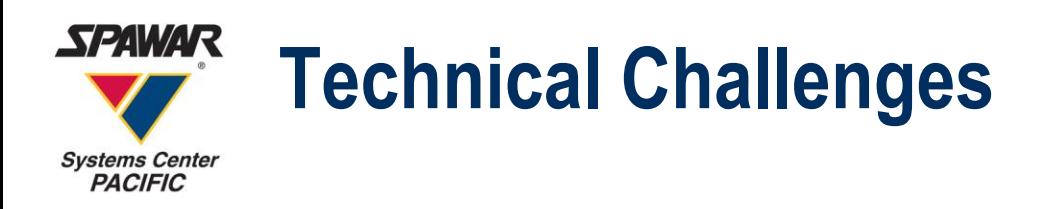

### **Raising developer awareness of Docker and Ansible**

- Efficiency of orchestration pipeline is directly proportional to the quality of deployment artifacts maintained by app developers
- Teams require more experience with Docker and/or Ansible development for rapid declarative deployments
- Uncertainty of STIGS required for container images

### **Solution 1: Assist projects with Docker/Ansible transitions**

- Suggest local containerization prototypes leveraging docker-compose for development only
- Migrate to kubernetes after container stack is successfully deployed through compose

### **Solution 2: Present open sandbox SUDOE for experiments**

- Offer to provision standalone SUDOE clusters or grant limited namespaced access to shared SUDOE sandbox
- Enables developers to familiarize themselves with the technologies and gauge appropriateness for their own projects as well

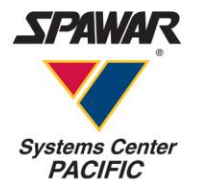

# Questions?